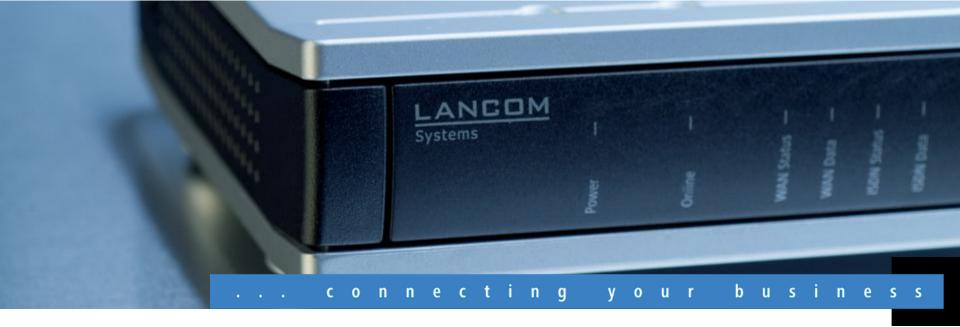

# **LANCOM Systems**

Overview of LANCOM software version 8.5 January 2011

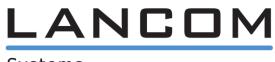

www.lancom.eu

© LANCOM Systems GmbH

Systems

Feature Notes 8.5

#### January 2011

# LANCOM Software 8.5 General

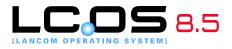

The LANCOM operating system LCOS and the management system LCMS regularly provide **free** new functions to all current LANCOM routers, access points and gateways.

**LCOS 8.5** brings more speed to network management: LANCOM QuickFinder is lightning-fast at finding devices in LANconfig, LANmonitor WLANmonitor and – especially for complex configurations – the intuitive search filter is the fastest way to find parameters, values and units.

Many automatic functions such as conditional load commands, the programmable Rollout Wizard, OCSP and LANCOM Software Update provide greater efficiency in network operations.

Read on for more on the most important new functions and improvements.

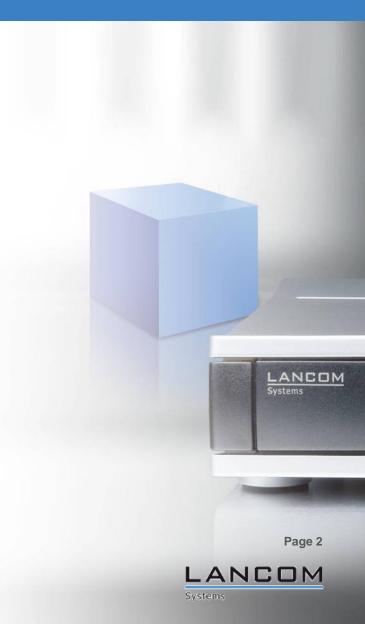

Feature Notes 8.5

#### January 2011

# LANCOM Software 8.5 Highlights

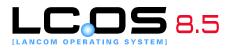

LANCOM QuickFinder – Finds parameters, descriptions and values in LANconfig within seconds. And with the new configuration history you can easily navigate through all of the pages you viewed previously.

Layer-3 Tunneling – Set up homogeneous IP networks for WLAN services that are independent of the network infrastructure and provide virtualization without the complexity of VLAN structures. WLAN Controllers can tunnel data from managed access points through IP infrastructures and allow users to roam anywhere in the wireless LAN while keeping the same IP number.

LANCOM Content Filter now available for HTTPS – Now you can filter and block unwanted HTTPS requests with the LANCOM Content Filter. Also new: Twice as many supported users, a simplified override function, and enhanced performance.\*

\* Option subject to charge; not available for all LANCOM routers. Link to obtain a free time-limited demo license in LANconfig under "Activate software option ...".

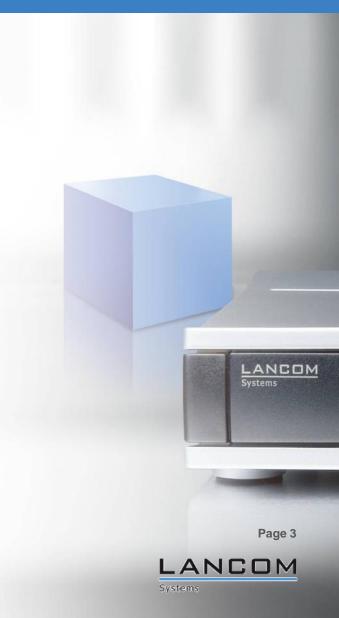

# LANCOM Software 8.5 Further improvements

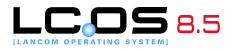

- Automatic software updates LCMS updates software from myLANCOM; conditional load commands in LCOS
- OCSP Support of the Online Certificate Status Protocol for ad hoc checks of certificate validity
- Public Spot option for routers The LANCOM 1711+ VPN, 1721+ VPN, 7100 VPN and 9100 VPN can operate as Public Spot gateways (hotspot) for LANCOM access points
- Programmable Rollout Wizard Scripting language generates custom Rollout Wizards for easy commissioning
- Traces in the device menu Traces to analyze LANCOM devices can be triggered directly from the context menu of the device list in LANconfig

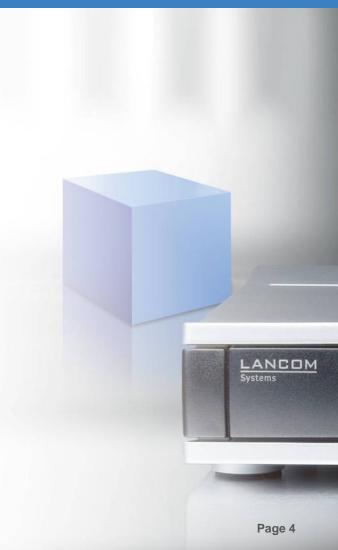

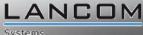

### **LANCOM QuickFinder (1)** Finding descriptions, values and devices

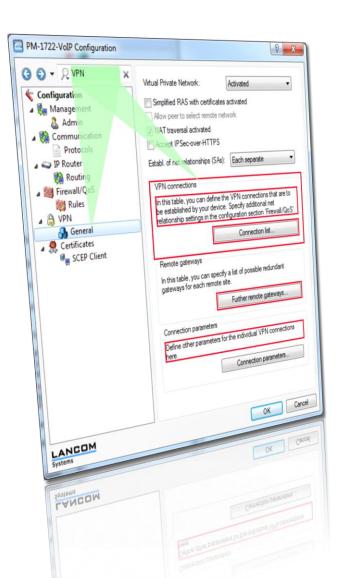

- Search filter now also in device configurations
- Reduces the menu tree to those pages with hits
- Marks the findings in a red frame on the configuration pages, even if the search term is located on a child page
- Searches through descriptions (e.g. parameter descriptors), but also entered values ("Where is 'INTRANET' entered?") and devices

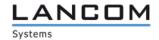

### LANCOM QuickFinder (2) Easy, efficient searching

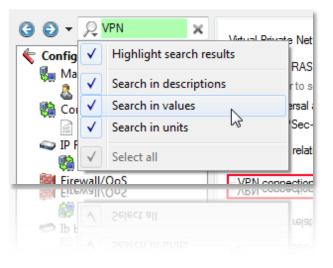

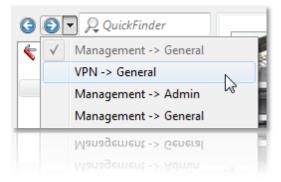

Narrowing down the search in the configurations of LANCOM devices to descriptions, values and units

History of the viewed configuration pages with back/forwards movement and a selection list to quickly jump between settings

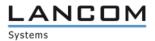

### LANCOM QuickFinder (3) Easy, efficient searching

| i ou    |               |          |
|---------|---------------|----------|
| No Ini  |               | ×        |
| Address | Device Status | Progress |
| Address | Device Status | Progress |

Intuitive and fast operation by immediate adjustment of the view as characters are input

Color and sound signals as soon as a no match is found

Reset the LANCOM QuickFinder with a single click to see the full selection

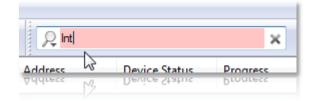

| la                        |               |          |
|---------------------------|---------------|----------|
| , <mark>Q</mark> Intranet |               | ×        |
| Address<br>7991622        | Device Status | Progress |
|                           |               | - 2      |

LANCOM

Page 7

Systems

### LANCOM QuickFinder (4) Searching in WLANmonitor and LANmonitor

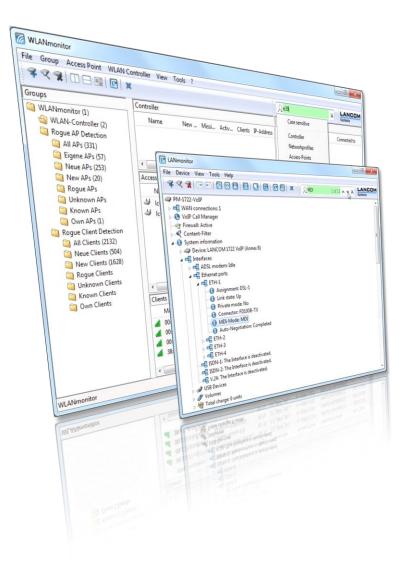

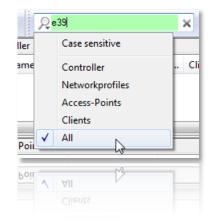

WLANmonitor: Fast location of controllers, network profiles, access points and clients – ideal for managed WLANs

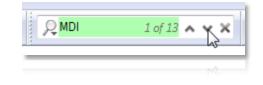

LANmonitor: Jump from hit to hit

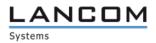

# Layer-3 tunneling Overcoming network boundaries for managed APs

- Instead of using VLANs, layer-3 tunnels form an IP subnet
- The **layer-3 tunnels transport layer-2 packets**, just as if the access points were "switched"
- A layer-3 tunnel can only be set up between LANCOM access points and LANCOM Wireless LAN controllers

- Layer-3 tunnels are suitable for the logical grouping of WLAN SSIDs, where an upgrade to VLAN is impossible
- Certain applications in the wireless LAN (e.g. Voice over WLAN) require roaming without a change of IP number

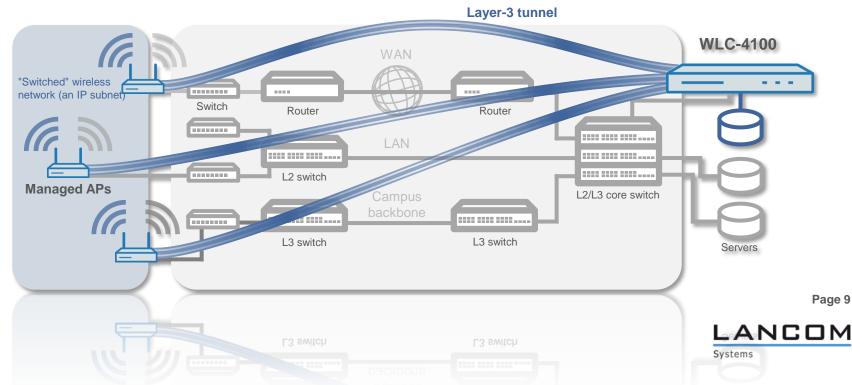

# **Content Filter option** Now for HTTPS, higher performance, doubled limits

January 2011

- NEW: Content Filter can also check HTTPS targets and block them depending on the settings
- The performance was improved by optimizing the stacks and CPU-load utilization
- The maximum number of users on a device has been doubled

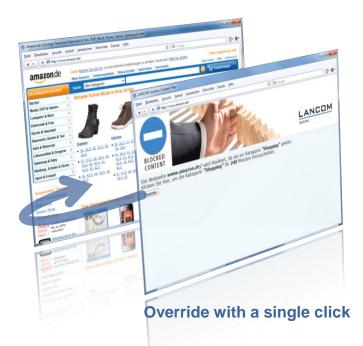

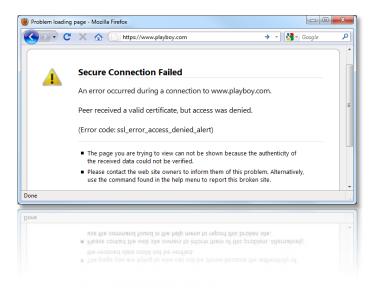

- **NEW:** Using **overrides** has been **further simplified** to a single click
- For further information and to request a demo license visit the LANCOM web site at

www.lancom.eu/contentfilter

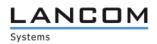

# Automated software updates (1) Software update directly from myLANCOM to LANconfig

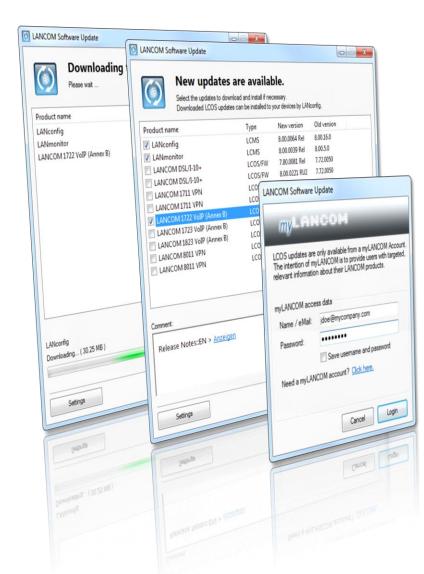

- Automatic search for new updates at myLANCOM
- Updating of LANconfig, LANmonitor and WLANmonitor even without a myLANCOM account
- Download of new LCOS versions for managed devices to a local firmware directory
- Individual selection of available updates and information
- Enable/disable LANCOM Software Update, set the test interval, optional download of Release Candidates

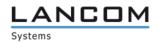

#### Automated software updates (2) Conditional load commands

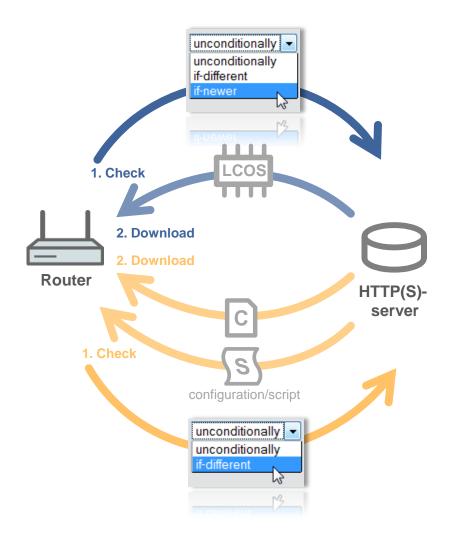

- Enhancement of the commands for loading firmware, configurations and scripts to include conditions
- Easy use in cron jobs for automatic updates when there are changes to firmware or a device configuration stored on a server
- Settings for LoadFirmware, LoadConfig and LoadScript are grouped under "Automatic loading"
- Consolidation of the settings for loading via TFTP, HTTP, HTTPS, and USB
- Storage of default values for minimum version (firmware only), condition, and the server URL – for easy use of commands

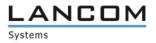

# **OCSP** Online checking of certificate validity

OCSP OCSP server server **1751 UMTS** Advanced **1751 UMTS VPN** setup **VPN Client VPN** tunnel **VPN setup VPN Client VPN tunnel 1751 UMTS** Revocations of certificates now faster, because

there is no need to wait for the CRL update cycle

Support of the Online Certificate Status Protocol for checking the validity of X.509 certificates

Advanced

**VPN Client** 

**VPN Client** 

Advanced

- Alternative to CRLs (Certificate Revocation Lists) for verification of certificates – accurate to the second
- More economical, especially for installations with large numbers of certificates, as no bulky CRL files have to be distributed

Page 13

Feature Notes 8.5

January 2011

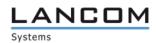

# Public Spot option for routers VPN routers as Public Spot gateways for hotspots

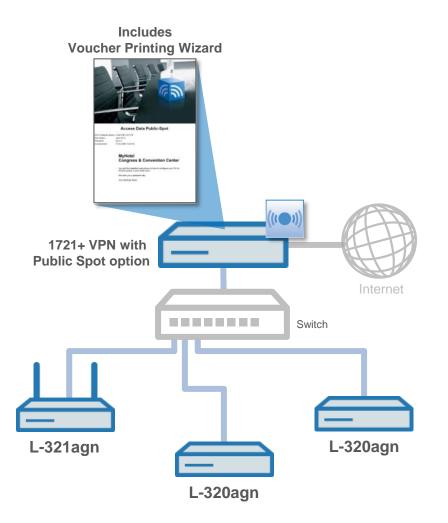

- **NEW**: Routers as gateways for hotspots with management of WLAN access accounts and Voucher Printing Wizard
- Public Spot option (max. 64 users) as of LCOS 8.5 also for:
  - LANCOM 1711+ VPN
  - LANCOM 1721+ VPN
- WLC Public Spot option (unlimited numer of users) as of LCOS 8.5 also for:
  - LANCOM 7100 VPN
  - LANCOM 9100 VPN
- Suitable for installations with just a few access points that do not require management by wireless LAN controller
- Can also be combined with a Content Filter option on the router to the Internet to prevent access to illegal content

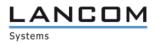

#### **Programmable Rollout Wizard\*** Scripting language for customized Wizards

| 172.23.56.254 - LANCOM Rollout - Mozilla                                                     | Firefox                                 |                                           |
|----------------------------------------------------------------------------------------------|-----------------------------------------|-------------------------------------------|
| C X 🛆 🕒 172.23                                                                               | .56.254 https://172.23.56.254/rollout/? | CONFSID=01 🏠 🚽 Google 🔎                   |
|                                                                                              | MyCo                                    | ompany                                    |
| Welcome to the MyCompany Rollout<br>Wizard                                                   |                                         |                                           |
| Serial Number                                                                                | 128731800110                            |                                           |
| IP Address                                                                                   | (required)                              | (max. 15 characters)                      |
| Example Irist Choice                                                                         |                                         |                                           |
|                                                                                              | Back to Main-Page                       | Ierminate this Wizard                     |
|                                                                                              |                                         |                                           |
| Fertig                                                                                       |                                         |                                           |
| Fertig                                                                                       |                                         |                                           |
|                                                                                              |                                         |                                           |
|                                                                                              |                                         | Terminate this Wizard                     |
|                                                                                              |                                         |                                           |
|                                                                                              |                                         |                                           |
| MyCompany-wizard - Editor                                                                    |                                         |                                           |
| <u>File Edit Format View ?</u>                                                               |                                         |                                           |
| ;- wizard start                                                                              |                                         | ·····                                     |
| ;Wizard Title<br>wizard "LANCOM Rollout", str.titl                                           | e_DemoWiz                               |                                           |
| section ;Start Page-<br>static_text str.t                                                    | xt_Welcome                              |                                           |
| ;Display serial number<br>readonly_text device_serial_n<br>description str.d                 | umber<br>lev_serial_number              |                                           |
| ;Enter IP-Address<br>entryfield_ipaddress lcs_ipad<br>description str.txt_i<br>never_empty 1 | dress<br>paddress                       | =                                         |
| ;Example for seclection wi<br>selection_buttons select_<br>description<br>button_text        | demo<br>str.demo_Sel                    | ection<br>stChoice, str.demo_secondChoice |
|                                                                                              |                                         |                                           |
|                                                                                              |                                         |                                           |

- Scripting language for creating custom Rollout Wizards
- Simplified commissioning with project-specific requirements (only the required parameters are affected)
- Display of the Rollout Wizard in the web browser in a custom design (branding)
- The Rollout Wizard can be saved to an alternative boot configuration, so it is always available after reset
- Ideal in combination with load commands for the rollout of centrally stored firmwares and configurations:
  - Rollout Wizard configures the Internet access and the site identifier
  - Load commands obtain configurations from provisioning servers
- \* For LANCOM 1681V, 1711+ VPN, 1721+ VPN, 1751 UMTS, 1811n Wireless, 1821n Wireless only
- Page 15

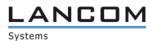

#### **Traces in the device menu** Easy start of traces from the device list

| t <u>D</u> evice <u>V</u> iew <u>T</u> ools <u>H</u> e                                                                                                    | 1p                                 |                                                                                                    | Doubter                                                                                                    |                                                                                                    | LANCOM                                                                                                    |
|----------------------------------------------------------------------------------------------------|------------------------------------|----------------------------------------------------------------------------------------------------|----------------------------------------------------------------------------------------------------|----------------------------------------------------------------------------------------------------|----------------------------------------------------------------------------------------------------|
| 2000                                                                                                    |                                    | 7 H V                                                                                                    | R Quickringer                                                                                                    | Progress                                                                                                    | Device Type                                                                                                    |
| config 📃 N                                                                                                    | ame                                | lder Description                                                                                                    | Device Status<br>Ok                                                                                                    | Progress                                                                                                    | LANCOM ES-2126P+                                                                                                    |
| myproject                                                                                                    | QS-MPlum_ES-2126                   |                                                                                                    | UK OL                                                                                                    |                                                                                                    | LANCOM 1722 VolP (Ann                                                                                                    |
|                                                                                                    | PM-1722-VolP                       | figure                                                                                                    | Ctrl+0                                                                                                    |                                                                                                    | LANCOM 1722 VolP (Ann                                                                                                    |
| 4                                                                                                    | PM-1722-Volk                       | up Wizard                                                                                                    | Ctrl+W                                                                                                    |                                                                                                    |                                                                                                    |
| 6                                                                                                    | C_WLC-4025 Setu<br>LC_VPN_M_L( Che |                                                                                                    | Ctrl+F5                                                                                                    |                                                                                                    | LANCOM 7100 VPN                                                                                                    |
|                                                                                                    | C VPN ME                           | Contraction of the second                                                                                                    | vin                                                                                                    | Ctrl+                                                                                                    | A                                                                                                    |
|                                                                                                    | Monitor De                         | vice Tempor                                                                                                    | diny                                                                                                    |                                                                                                    |                                                                                                    |
| P_WLC-                                                                                                    |                                    | AND DRUICE                                                                                                    |                                                                                                    |                                                                                                    |                                                                                                    |
|                                                                                                    | Monitor W                          | LAN Device                                                                                                    |                                                                                                    |                                                                                                    |                                                                                                    |
|                                                                                                    |                                    |                                                                                                    |                                                                                                    |                                                                                                    |                                                                                                    |
| 100 5                                                                                                    | Traces                             | R                                                                                                    |                                                                                                    |                                                                                                    |                                                                                                    |
| MP_S                                                                                                    | Set Date/                          | lime                                                                                                    |                                                                                                    |                                                                                                    |                                                                                                    |
| -UZent                                                                                                    | Set Date/                          |                                                                                                    | an .                                                                                                    |                                                                                                    |                                                                                                    |
|                                                                                                    | . inte                             | Software Opti                                                                                                    | 1011                                                                                                    |                                                                                                    |                                                                                                    |
| -ZENT                                                                                                    | Activale.                          |                                                                                                    |                                                                                                    |                                                                                                    | nse                                                                                                    |
|                                                                                                    |                                    |                                                                                                    |                                                                                                    | _                                                                                                    | LANCOM 821 ADSL/ISDN                                                                                                    |
| MP_S                                                                                                    | Reboot                             |                                                                                                    |                                                                                                    |                                                                                                    | LANCOM GS-2124<br>LANCOM GS-2124                                                                                                    |
| -                                                                                                    |                                    | Cancel Action                                                                                                    | Alt+Enter                                                                                                    |                                                                                                    | LANCOM 65 C                                                                                                    |
| -ub                                                                                                    | ANCOM 821                          | Properties                                                                                                    | V                                                                                                    | 4                                                                                                    |                                                                                                    |
| -                                                                                                    | GS-2124<br>GS-2124                 |                                                                                                    | •) **                                                                                                    |                                                                                                    | nder Tacelungen Derun Zeitgrafe bekan<br>nder Tacelungen Zeitgrafe mehranzen zum Bekanzen zum Bekanz<br>Bekanzen zum Bekanzen zum Bekanzen |
|                                                                                                    | - cc 7174                          | Date Beatheiten Anticht Tr                                                                                                    |                                                                                                    |                                                                                                    | ades Tacessery 2010111 110404121 Device                                                                                                    |
|                                                                                                    | GEL2P-SW24                         |                                                                                                    | and and                                                                                                    |                                                                                                    | MEDEA 201/01/11 104604.120 Used on                                                                                                    |
|                                                                                                    |                                    | Index Tracekatege 2011/0<br>cp.Packet 2011/0                                                                                                    | Ull 110404121 Devicement                                                                                                    | R11/0/11110404.090                                                                                                    | Tracestopped 201.01.01                                                                                                    |
|                                                                                                    |                                    | SP-Packet 2011                                                                                                    | 1/11 1100 172 Devilation                                                                                                    | Trace core - C                                                                                                    | - 900Cm8 X010101                                                                                                    |
| 1.44                                                                                                    | d device.                          |                                                                                                    |                                                                                                    |                                                                                                    |                                                                                                    |
| Courts the tracer for the selecte                                                                                                    | d device.                          | 6 MEDIA 2011                                                                                                    | 01/11 11/04/55/893 Uses to a                                                                                                    | A Sunday (BUS                                                                                                    | 11 SP. Packet MILOTIN HORSONS Desi                                                                                                    |
| Starts the tracer for the selecte                                                                                                    | id device.                         | 6 MELIA 2011<br>7 MEDIA 2011<br>8 Taxistaned 2011<br>9 Taxistaned 2011<br>9 Taxistaned 2011                                                                                                    | 01/11 11.04/55.893 Deeler<br>01/11 11.04/55.893 Result of con<br>01/11 11.04/56.758 Result of con<br>01/11 11.04/56.758 Deeler                                                                                                    | 2011/01/11/14/57.990 0<br>2011/01/11/14/57.990 0                                                                                                    | 11 50-36688 2010/12 100000 B Devi<br>12 50-36888 2010/12 10500/28 Devi<br>13 0F-58888 2010/12 10500/28 Devi<br>14 0F-58888 2010/12 10500/20 Devi                                                                                                    |
| Starts the tracer for the selecter                                                                                                    | ed device.                         | 6 MELA 2011<br>7 MEDIA 2011<br>8 TextStepped 2011<br>9 TextStepted 2011<br>10 StearCend 2011<br>11 StearCend 2011<br>11 StearCend 2011                                                                                                    | 01/11     1104/55/883     Descution       01/11     1104/55/883     Result of control       01/11     1104/55/353     Final of control       01/01     1104/55/353     Final of control       01/01     1104/55/353     Final of control       01/01     1104/55/353     Final of control       01/01     1104/55/353     Description       01/01     1104/55/374     Description                                                                                                    | 2201/01/11/04/57/501<br>2201/01/11/04/57/501<br>2201/01/11/04/58/501<br>2011/01/11/04/58/501<br>2011/01/11/04/58/50<br>2011/01/11/04/58/50<br>2011/01/04/58/50<br>2011/04/58/50<br>2011/04/58/50<br>20   | II     SF-Jacket     III/I/I     III/I/II                                                                                                    |
| Starts the tracer for the selecter                                                                                                    | ed device                          | 5 MEUA 201.0<br>7 MEUA 201.0<br>8 TextStarped 201.0<br>10 Searce 201.0<br>11 Searce 201.0<br>12 Searce 201.0<br>13 Searce 201.0<br>13 Searce 201.0<br>13 Searce 201.0<br>14 Searce 201.0<br>15 Searce 201.0<br>15 Searce 201.0<br>16 Searce 201.0<br>17 Searce 201.0<br>18 Searce 201.0<br>18 Searce 201.0<br>19 Searce 201.0<br>19 Searce 201.0<br>10 Searce 201.0<br>10 Searc                 | 01.11     11.045583     Ubecco       01.11     11.045583     Description       01.11     11.045535     Read of cor       01.11     11.045535     Description       01.01     11.045537     Description       001.01     11.045537     Description       001.11     11.0455374     Description       001.11     11.0456374     Description       1001.01     11.0500346     Description                                                                                                    | 2012/01/11/10/457/90<br>2012/01/11/10/455/90<br>2012/01/11/10/455/90<br>2012/01/11/10/60/30<br>2012/01/11/10/60/30<br>2012/01/11/10/60/30<br>2012/01/11/10/60/30                                                                                                    | 11     System     2011012     200000       11     System     2010011     2000000     200000       11     G-Sama     201011     1000000     20000       11     G-Sama     201011     1000000     200000       12     G-Sama     201011     1000000     200000       13     G-Sama     201011     1000000     200000       14     G-Sama     201011     1000000     200000       15     G-Sama     201011     10000000     2000000       16     G-Sama     201011     10000000     2000000       16     G-Sama     201011     10000000     2000000       16     G-Sama     201011     10000000     2000000       16     G-Sama     201011     10000000     2000000       16     G-Sama     201011     10000000     2000000       16     G-Sama     201011     10000000     2000000       16     G-Sama     201011     1000000000000000000000000000000000000                                                                                                    |
| Starts the tracer for the selecter                                                                                                    | ed device<br>                      | 6 MEDA 2017<br>7 MEDA 2017<br>8 TextStopped 2017<br>9 Searced 2011<br>10 Searced 2011<br>11 SeP-bate 2011<br>11 SeP-bate 2011<br>11 SeP-bate 2011<br>11 SeP-bate 2011<br>11 SeP-bate 2011                                                                                                    | III.11     II.045585     UBMIN       01.11     11045578     Insult of corr       01.11     11045578     Insult of corr       01.11     11045578     Insult of corr       01.11     11045578     Insult of corr       01.11     11045578     Insult of corr       01.11     11045578     Insult of corr       10.11     11040578     Decision       10.11     11050348     Decision       10.11     11050348     Decision       10.11     11050348     Decision       10.11     11050348     Decision       10.11     1050349     Decision                                                                                                    | 2012/01/11/10/457/90<br>2012/01/11/10/455/90<br>2012/01/11/10/455/90<br>2012/01/11/10/60/30<br>2012/01/11/10/60/30<br>2012/01/11/10/60/30<br>2012/01/11/10/60/30                                                                                                    | 11     System     2011012     200000       11     System     2010011     2000000     200000       11     G-Sama     201011     1000000     20000       11     G-Sama     201011     1000000     200000       12     G-Sama     201011     1000000     200000       13     G-Sama     201011     1000000     200000       14     G-Sama     201011     1000000     200000       15     G-Sama     201011     10000000     2000000       16     G-Sama     201011     10000000     2000000       16     G-Sama     201011     10000000     2000000       16     G-Sama     201011     10000000     2000000       16     G-Sama     201011     10000000     2000000       16     G-Sama     201011     10000000     2000000       16     G-Sama     201011     10000000     2000000       16     G-Sama     201011     1000000000000000000000000000000000000                                                                                                    |
| Starts the tracer for the select                                                                                                    | ed device                          | 6 MEUA 2011<br>7 MEUA 2011<br>9 TextStepped 2011<br>9 TextStepped 2011<br>10 Service 2011<br>11 Service 2011<br>12 Service 2011<br>13 Service 2011<br>14 Crisene 2011<br>15 Crisene 2011<br>15 Crisene 2011<br>15 Crisene 2011<br>16 Crisene 2011<br>17 Crisene 2011<br>18 Crisene 2011<br>19 Crisene 2011<br>19 Crisene 2011<br>10 Crisene 2011<br>10 Crise                 | III.     1103588     00000       III.     1103588     00000       III.     1103587     Read of control       III.     1103587     Read of control       III.     1103587     Read of control       III.     1103587     Read of control       III.     1103587     Read of control       III.     1103087     Read of control       III.     1103087     Read of control       III.     1103087     Read of control       III.     III.     Read of control       III.     III.     Read of control       III.     III.     Read of control       III.     III.     Read of control       III.     III.     Read of control       III.     III.     III.       III.     III.     III.       III.     III.     III.       III.     III.     III.       III.     III.     III.       III.     III.     Read of control       III.     III.     Read of                                                                                                    | 2012/01/11/04/23/90<br>2012/01/11/04/23/90<br>2012/01/11/04/25/93<br>2012/01/11/05/90/30<br>2012/01/11/05/90/30<br>2012/01/11/05/90/30<br>2012/01/11/05/90/30                                                                                                    | 1 3 3446 2011 2012 2013 2014 2014 2014 2014 2014 2014 2014 2014                                                                                                    |
| Starts the tracer for the select                                                                                                    | ed device<br>                      | 6 MEUA 2011<br>7 MEUA 2011<br>9 TextStepped 2011<br>9 TextStepped 2011<br>10 Service 2011<br>11 Service 2011<br>12 Service 2011<br>13 Service 2011<br>14 Crisene 2011<br>15 Crisene 2011<br>15 Crisene 2011<br>15 Crisene 2011<br>16 Crisene 2011<br>17 Crisene 2011<br>18 Crisene 2011<br>19 Crisene 2011<br>19 Crisene 2011<br>10 Crisene 2011<br>10 Crise                 | III.     1103588     00000       III.     1103588     00000       III.     1103587     Read of control       III.     1103587     Read of control       III.     1103587     Read of control       III.     1103587     Read of control       III.     1103587     Read of control       III.     1103087     Read of control       III.     1103087     Read of control       III.     1103087     Read of control       III.     III.     Read of control       III.     III.     Read of control       III.     III.     Read of control       III.     III.     Read of control       III.     III.     Read of control       III.     III.     III.       III.     III.     III.       III.     III.     III.       III.     III.     III.       III.     III.     III.       III.     III.     Read of control       III.     III.     Read of                                                                                                    | 211/0.111/0.4799<br>211/0.111/0.4799<br>211/0.111/0.4299<br>211/0.111/0.4299<br>201/0.111/0.4299<br>201/0.111/0. | 1 3 3446 2011 2012 2013 2014 2014 2014 2014 2014 2014 2014 2014                                                                                                    |
| Starts the tracer for the select                                                                                                    | ed device<br>c device              | 5 MADA<br>7 TestSourpet 2021<br>9 TestSourpet 2021<br>9 Seafer 2021<br>10 Seafer 2021<br>11 Seafer 2021<br>12 Seafer 2021<br>13 Class 2021<br>13 Class 2021<br>14 Class 2021<br>15 Class 2021<br>15 Class 2021<br>16 Seafer 2021<br>17 Seafer 2021<br>18 Seafer 2021<br>19 Seafer 2021<br>19 Seafer 2021<br>19 Seafer 2021<br>19 Seafer 2021<br>10 Seafer 2021<br>10 Seafer 2021<br>10 Seafer 2021<br>10 Seafer 2021<br>10 Seafer 2021<br>11 Seafer 2021<br>11 S | III.     1103588     00000       III.     1103588     00000       III.     1103587     Read of control       III.     1103587     Read of control       III.     1103587     Read of control       III.     1103587     Read of control       III.     1103587     Read of control       III.     1103087     Read of control       III.     1103087     Read of control       III.     1103087     Read of control       III.     III.     Read of control       III.     III.     Read of control       III.     III.     Read of control       III.     III.     Read of control       III.     III.     Read of control       III.     III.     III.       III.     III.     III.       III.     III.     III.       III.     III.     III.       III.     III.     III.       III.     III.     Read of control       III.     III.     Read of                                                                                                    | 211/0.111/0.4799<br>211/0.111/0.4799<br>211/0.111/0.4299<br>211/0.111/0.4299<br>201/0.111/0.4299<br>201/0.111/0. | 11     State     State     St                                                                                                    |
| Starts the tracer for the select                                                                                                    | 4 dover                            | 5 Mallow 2014<br>7 TestGauget 2014<br>9 TestGauget 2014<br>10 Seaffer 2014<br>11 Seaffer 2014<br>12 Seaffer 2014<br>13 Cigan 2015<br>14 Cigan 2015<br>15 Cigan 2015<br>15 Cigan 2015<br>15 Cigan 2015<br>16 Cigan 2015<br>16 Cigan 2015<br>17 Seaffer 2014<br>18 Seaffer 2014<br>18 Seaffer 2014<br>1               | MI     1043588     0084589       MI     1043588     008458       MI     1045073     00668       MI     1045073     00668       MI     1045073     00668       MI     1045073     00668       MI     1045073     00668       MI     1046034     00668       MI     1056036     00668       MI     1056036     00668       MI <td< td=""><td>211/0.111/0.4799<br/>211/0.111/0.4799<br/>211/0.111/0.4299<br/>211/0.111/0.4299<br/>201/0.111/0.4299<br/>201/0.111/0.</td><td>1 3 3446 2011 2012 2013 2014 2014 2014 2014 2014 2014 2014 2014</td></td<> | 211/0.111/0.4799<br>211/0.111/0.4799<br>211/0.111/0.4299<br>211/0.111/0.4299<br>201/0.111/0.4299<br>201/0.111/0. | 1 3 3446 2011 2012 2013 2014 2014 2014 2014 2014 2014 2014 2014                                                                                                    |
| Starts the tracer for the select                                                                                                    | 4 dover                            | 6 Maller<br>7 Teacharger Mill<br>9 Teacharger Mill<br>9 Teacharger Mill<br>10 Sector Mill<br>11 Sector Mill<br>12 Sector Mill<br>13 Genes Mill<br>14 Genes Mill<br>15 Genes Mill<br>16 Genes Mill<br>16 Genes Mill<br>17 Genes Mill<br>17 Genes Mill<br>18 Genes Mill<br>19 Teacharger J<br>19 Teacharger J<br>19 Teacha               | III.     1103588     00000       III.     1103588     00000       III.     1103637     Peeded or       III.     1103637     Peeded       III.     1103637     Peeded       III.     1103637     Peeded       III.     1103637     Peeded       III.     1103637     Peeded       III.     1103637     Peeded       III.     1103637     Peeded       III.     III.     Peeded       III.     III.     Peeded       III.     III.     Peeded       III.     III.     Peeded       III.     III.     Peeded       III.     III.     Peeded       III.     III.     Peeded       III.     III.     Peeded       III.     III.     Peeded       III.     Peeded     Peeded       III.     Peeded     Peeded       III.     Peeded     Peeded       III.     Peeded     Peeded                                                                                                    | 211/0.111/0.4799<br>211/0.111/0.4799<br>211/0.111/0.4299<br>211/0.111/0.4299<br>201/0.111/0.4299<br>201/0.111/0. | 1 3 3446 2011 2012 2013 2014 2014 2014 2014 2014 2014 2014 2014                                                                                                    |
| Starts the tracer for the selection of the selection of t | ed device<br>c device              | 5 MADA<br>7 TestSourpet 2021<br>9 TestSourpet 2021<br>9 Seafer 2021<br>10 Seafer 2021<br>11 Seafer 2021<br>12 Seafer 2021<br>13 Class 2021<br>13 Class 2021<br>14 Class 2021<br>15 Class 2021<br>15 Class 2021<br>16 Seafer 2021<br>17 Seafer 2021<br>18 Seafer 2021<br>19 Seafer 2021<br>19 Seafer 2021<br>19 Seafer 2021<br>19 Seafer 2021<br>10 Seafer 2021<br>10 Seafer 2021<br>10 Seafer 2021<br>10 Seafer 2021<br>10 Seafer 2021<br>11 Seafer 2021<br>11 S | MI     1043588     0084589       MI     1043588     008458       MI     1045073     00668       MI     1045073     00668       MI     1045073     00668       MI     1045073     00668       MI     1045073     00668       MI     1046074     00667       MI     1056076     00668       MI     1056076     00668       MI     1056076     00668       MI     1056076     00668       MI     1056076     00668       MI     1056076     00668       MI     1056076     00668       MI     1056076     00668       MI     1056076     00668       MI     1056076     00668       MI     1056076     00668       MI     1056076     00668       MI     1056076     00668       MI     1056076     00668       MI     1056776     00678       MI <td< td=""><td>211/0.111/0.4799<br/>211/0.111/0.4799<br/>211/0.111/0.4299<br/>211/0.111/0.4299<br/>201/0.111/0.4299<br/>201/0.111/0.</td><td>1 3 3446 2011 2012 2013 2014 2014 2014 2014 2014 2014 2014 2014</td></td<> | 211/0.111/0.4799<br>211/0.111/0.4799<br>211/0.111/0.4299<br>211/0.111/0.4299<br>201/0.111/0.4299<br>201/0.111/0. | 1 3 3446 2011 2012 2013 2014 2014 2014 2014 2014 2014 2014 2014                                                                                                    |
| Starts the tracer for the select                                                                                                    | 4 dover                            | 6 Maller<br>7 Teacharger Mill<br>9 Teacharger Mill<br>9 Teacharger Mill<br>10 Sector Mill<br>11 Sector Mill<br>12 Sector Mill<br>13 Genes Mill<br>14 Genes Mill<br>15 Genes Mill<br>16 Genes Mill<br>16 Genes Mill<br>17 Genes Mill<br>17 Genes Mill<br>18 Genes Mill<br>19 Teacharger J<br>19 Teacharger J<br>19 Teacha               | MI     1043588     0084589       MI     1043588     008458       MI     1045073     00668       MI     1045073     00668       MI     1045073     00668       MI     1045073     00668       MI     1045073     00668       MI     1046074     00667       MI     1056076     00668       MI     1056076     00668       MI     1056076     00668       MI     1056076     00668       MI     1056076     00668       MI     1056076     00668       MI     1056076     00668       MI     1056076     00668       MI     1056076     00668       MI     1056076     00668       MI     1056076     00668       MI     1056076     00668       MI     1056076     00668       MI     1056076     00668       MI     1056776     00678       MI <td< td=""><td>211/0.111/0.4799<br/>211/0.111/0.4799<br/>211/0.111/0.4299<br/>211/0.111/0.4299<br/>201/0.111/0.4299<br/>201/0.111/0.</td><td>1 3 3446 2011 2012 2013 2014 2014 2014 2014 2014 2014 2014 2014</td></td<> | 211/0.111/0.4799<br>211/0.111/0.4799<br>211/0.111/0.4299<br>211/0.111/0.4299<br>201/0.111/0.4299<br>201/0.111/0. | 1 3 3446 2011 2012 2013 2014 2014 2014 2014 2014 2014 2014 2014                                                                                                    |
| Starts the tracer for the select                                                                                                    | 4 dover                            | 6 Maller<br>7 Teacharger Mill<br>9 Teacharger Mill<br>9 Teacharger Mill<br>10 Sector Mill<br>11 Sector Mill<br>12 Sector Mill<br>13 Genes Mill<br>14 Genes Mill<br>15 Genes Mill<br>16 Genes Mill<br>16 Genes Mill<br>17 Genes Mill<br>17 Genes Mill<br>18 Genes Mill<br>19 Teacharger J<br>19 Teacharger J<br>19 Teacha               | MI     1043588     0084589       MI     1043588     008458       MI     1045073     00668       MI     1045073     00668       MI     1045073     00668       MI     1045073     00668       MI     1045073     00668       MI     1046074     00667       MI     1056076     00668       MI     1056076     00668       MI     1056076     00668       MI     1056076     00668       MI     1056076     00668       MI     1056076     00668       MI     1056076     00668       MI     1056076     00668       MI     1056076     00668       MI     1056076     00668       MI     1056076     00668       MI     1056076     00668       MI     1056076     00668       MI     1056076     00668       MI     1056776     00678       MI <td< td=""><td>211/0.111/0.4799<br/>211/0.111/0.4799<br/>211/0.111/0.4299<br/>211/0.111/0.4299<br/>201/0.111/0.4299<br/>201/0.111/0.</td><td>1 3 3446 2011 2012 2013 2014 2014 2014 2014 2014 2014 2014 2014</td></td<> | 211/0.111/0.4799<br>211/0.111/0.4799<br>211/0.111/0.4299<br>211/0.111/0.4299<br>201/0.111/0.4299<br>201/0.111/0. | 1 3 3446 2011 2012 2013 2014 2014 2014 2014 2014 2014 2014 2014                                                                                                    |

- Powerful trace application with a graphical user interface and Wizard as a component of LCMS
- Structured display of the output with a detailed view
- Search and search filters for finding events in extensive trace output
- **Comparison of trace output** in the split-view
- Storage of trace output and support files (configuration without passwords, Sysinfo and bootlog in one file)
- Easy triggering of traces from the context menu in the device list in LANconfig

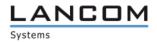

We wish you every success with your LANCOM product and the new LCOS!

We look forward to your **praise and criticism**, **suggestions or questions**: mylancom@lancom.de.

The latest information about Service and Support can be found on our Support flyer, our Internet site or from our **Knowledge Base**:

www.lancom-systems.de/eu/support.

If the manual and our current support themes in the Internet are of no help to you, then our **Support Hotline** is available to you in Germany on work days from 9:00 - 17:00h under

0900-1-LANCOM (= 0900-1-526266)

 $(1.24 \in / Min. from German landlines).$ 

Your LANCOM Systems Team

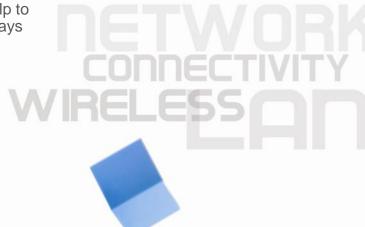

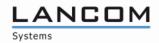